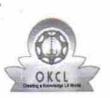

6

## eVidyalaya Half Yearly Report

Department of School & Mass Education, Govt. of Odisha

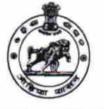

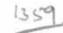

| School Name : SHREE JAGANNATH HIGH SCHOOL, CHADHEIGAON |            |         |  |
|--------------------------------------------------------|------------|---------|--|
| U_DISE :                                               | District : | Block : |  |
| 21180414202                                            | PURI       | GOP     |  |

| general_info                                         | -                  |
|------------------------------------------------------|--------------------|
| » Half Yearly Report No                              | 6                  |
| » Half Yearly Phase                                  | 1                  |
| » Implementing Partner                               | IL&FS ETS          |
| » Half Yearly Period from                            | 10/02/2016         |
| » Half Yearly Period till                            | 04/01/2017         |
| » School Coordinator Name                            | SATRUGHNA<br>SETHI |
| Leaves taken for the following                       | ng Month           |
| » Leave Month 1                                      | October            |
| » Leave Days1                                        | 0                  |
| » Leave Month 2                                      | November           |
| » Leave Days2                                        | 0                  |
| » Leave Month 3                                      | December           |
| » Leave Days3                                        | 0                  |
| » Leave Month 4                                      | January            |
| » Leave Days4                                        | 0                  |
| » Leave Month 5                                      | February           |
| » Leave Days5                                        | 0                  |
| » Leave Month 6                                      | March              |
| » Leave Days6                                        | 0                  |
| » Leave Month 7                                      | April              |
| » Leave Days7                                        | 0                  |
| Equipment Downtime D                                 | etails             |
| » Equipment are in working condition?                | Yes                |
| » Downtime > 4 Working Days                          | No                 |
| » Action after 4 working days are over for Equipment |                    |
| Training Details                                     |                    |
| » Refresher training Conducted                       | Yes                |
| » Refresher training Conducted Date                  | 10/25/2016         |
|                                                      |                    |

| Educational content Detai                     | ls            |
|-----------------------------------------------|---------------|
| » e Content installed?                        | Yes           |
| » SMART Content with Educational software?    | Yes           |
| » Stylus/ Pens                                | Yes           |
| » USB Cable                                   | Yes           |
| » Software CDs                                | Yes           |
| » User manual                                 | Yes           |
| Recurring Service Details                     | \$            |
| » Register Type (Faulty/Stock/Other Register) | YES           |
| » Register Quantity Consumed                  | 1             |
| » Blank Sheet of A4 Size                      | Yes           |
| » A4 Blank Sheet Quantity Consumed            | 2910          |
| » Cartridge                                   | Yes           |
| » Cartridge Quantity Consumed                 | 1             |
| » USB Drives                                  | Yes           |
| SB Drives Quantity Consumed                   | 1             |
| Blank DVDs Rewritable                         | Yes           |
| Blank DVD-RW Quantity Consumed                | 25            |
| White Board Marker with Duster                | Yes           |
| Quantity Consumed                             | 6             |
| Electricity bill                              | Yes           |
| Internet connectivity                         | Yes           |
| Reason for Unavailablity                      |               |
| Electrical Meter Reading and Generator        | Meter Reading |
| Generator meter reading                       | 518           |
| Electrical meter reading                      | 98            |
| Equipment replacement deta                    | ails          |
| Replacement of any Equipment by Agency        | No            |
| Name of the Equipment                         |               |
| Theft/Damaged Equipmen                        | t             |
| Equipment theft/damage                        | No            |
| If Yes; Name the Equipment                    |               |
| Lab Utilization details                       |               |
| No. of 9th Class students                     | 51            |
| 9th Class students attending ICT labs         | 51            |
| No. of 10th Class students                    | 47            |
| 10th Class students attending ICT labs        | 47            |
| No. of hours for the following month lab ha   |               |

| » Hours1                                  | 40             |  |
|-------------------------------------------|----------------|--|
| » Month-2                                 | Novembe        |  |
| » Hours2                                  | 64             |  |
| » Month-3                                 | Decembe        |  |
| » Hours3                                  | 59             |  |
| » Month-4                                 | January        |  |
| » Hours4                                  | 64             |  |
| » Month-5                                 | February       |  |
| » Hours5                                  | 51             |  |
| » Month-6                                 | March          |  |
| » Hours6                                  | 50             |  |
| » Month-7                                 | April          |  |
| » Hours7                                  | 2              |  |
| Server & Node Downtime details            |                |  |
| » Server Downtime Complaint logged date1  |                |  |
| » Server Downtime Complaint Closure date1 |                |  |
| » Server Downtime Complaint logged date2  |                |  |
| » Server Downtime Complaint Closure date2 |                |  |
| » Server Downtime Complaint logged date3  |                |  |
| » Server Downtime Complaint Closure date3 |                |  |
| » No. of Non-working days in between      | 0              |  |
| » No. of working days in downtime         | 0              |  |
| Stand alone PC dov                        | wntime details |  |
| » PC downtime Complaint logged date1      |                |  |
| » PC downtime Complaint Closure date1     |                |  |
| » PC downtime Complaint logged date2      |                |  |
| » PC downtime Complaint Closure date2     |                |  |
| » PC downtime Complaint logged date3      |                |  |
| » PC downtime Complaint Closure date3     |                |  |
| » No. of Non-working days in between      | 0              |  |
| » No. of working days in downtime         | 0              |  |
| UPS downtime                              | e details      |  |
| » UPS downtime Complaint logged date1     |                |  |
| » UPS downtime Complaint Closure date1    |                |  |
| » UPS downtime Complaint logged date2     |                |  |
| » UPS downtime Complaint Closure date2    |                |  |
| » UPS downtime Complaint logged date3     |                |  |
| » UPS downtime Complaint Closure date3    |                |  |
| » No. of Non-working days in between      | 0              |  |
| » No. of working days in downtime         | 0              |  |

| Ţ.  |                                               |                                  |  |
|-----|-----------------------------------------------|----------------------------------|--|
| 251 |                                               |                                  |  |
|     | » UPS downtime Complaint logged date1         |                                  |  |
|     | » UPS downtime Complaint Closure date1        |                                  |  |
|     | » UPS downtime Complaint logged date2         |                                  |  |
|     | » UPS downtime Complaint Closure date2        |                                  |  |
|     | » UPS downtime Complaint logged date3         |                                  |  |
|     | » UPS downtime Complaint Closure date3        |                                  |  |
|     | » No. of Non-working days in between          | 0                                |  |
|     | » No. of working days in downtime             | 0                                |  |
|     | Integrated Computer Projector down            | time details                     |  |
|     | » Projector downtime Complaint logged date1   |                                  |  |
|     | » Projector downtime Complaint Closure date1  |                                  |  |
|     | » Projector downtime Complaint logged date2   |                                  |  |
|     | » Projector downtime Complaint Closure date2  |                                  |  |
|     | » Projector downtime Complaint logged date3   |                                  |  |
|     | » Projector downtime Complaint Closure date3  |                                  |  |
|     | » No. of Non-working days in between          | 0                                |  |
| č.  | » No. of working days in downtime             | 0                                |  |
| n   | Printer downtime details                      |                                  |  |
|     | » Printer downtime Complaint logged date1     |                                  |  |
|     | » Printer downtime Complaint Closure date1    |                                  |  |
|     | » Printer downtime Complaint logged date2     | ************                     |  |
|     | » Printer downtime Complaint Closure date2    |                                  |  |
|     | » Printer downtime Complaint logged date3     | ******************************** |  |
|     | » Printer downtime Complaint Closure date3    |                                  |  |
|     | » No. of Non-working days in between          | 0                                |  |
|     | » No. of working days in downtime             | . 0                              |  |
|     | Interactive White Board (IWB) downt           | ime details                      |  |
|     | » IWB downtime Complaint logged date1         | 1                                |  |
|     | » IWB downtime Complaint Closure date1        |                                  |  |
|     | » IWB downtime Complaint logged date?         |                                  |  |
|     | » IWB downtime Complaint Closure date2        |                                  |  |
|     | » IWB downtime Complaint logged date3         |                                  |  |
|     | » IWB downtime Complaint Closure date3        |                                  |  |
|     | » No. of Non-working days in between          | 0                                |  |
|     | » No. of working days in downtime             | 0                                |  |
|     | Servo stabilizer downtime det                 | ails                             |  |
|     | » stabilizer downtime Complaint logged date1  |                                  |  |
|     | » stabilizer downtime Complaint Closure date1 |                                  |  |
|     | » stabilizer downtime Complaint logged date2  | ********                         |  |
|     | » stabilizer downtime Complaint Closure date2 |                                  |  |
|     | » stabilizer downtime Complaint logged date3  |                                  |  |

| » stabilizer downtime Complaint Closure date3 |                           |
|-----------------------------------------------|---------------------------|
| » No. of Non-working days in between          | 0                         |
| » No. of working days in downtime             | 0                         |
| Switch, Networking Components and other pe    | ripheral downtime details |
| » peripheral downtime Complaint logged date1  |                           |
| » peripheral downtime Complaint Closure date1 |                           |
| » peripheral downtime Complaint logged date2  |                           |
| » peripheral downtime Complaint Closure date2 |                           |
| » peripheral downtime Complaint logged date3  |                           |
| » peripheral downtime Complaint Closure date3 |                           |
| » No. of Non-working days in between          | 0                         |
| » No. of working days in downtime             | 0                         |

Ч.,

Signature of Head Master Mistress with Seal